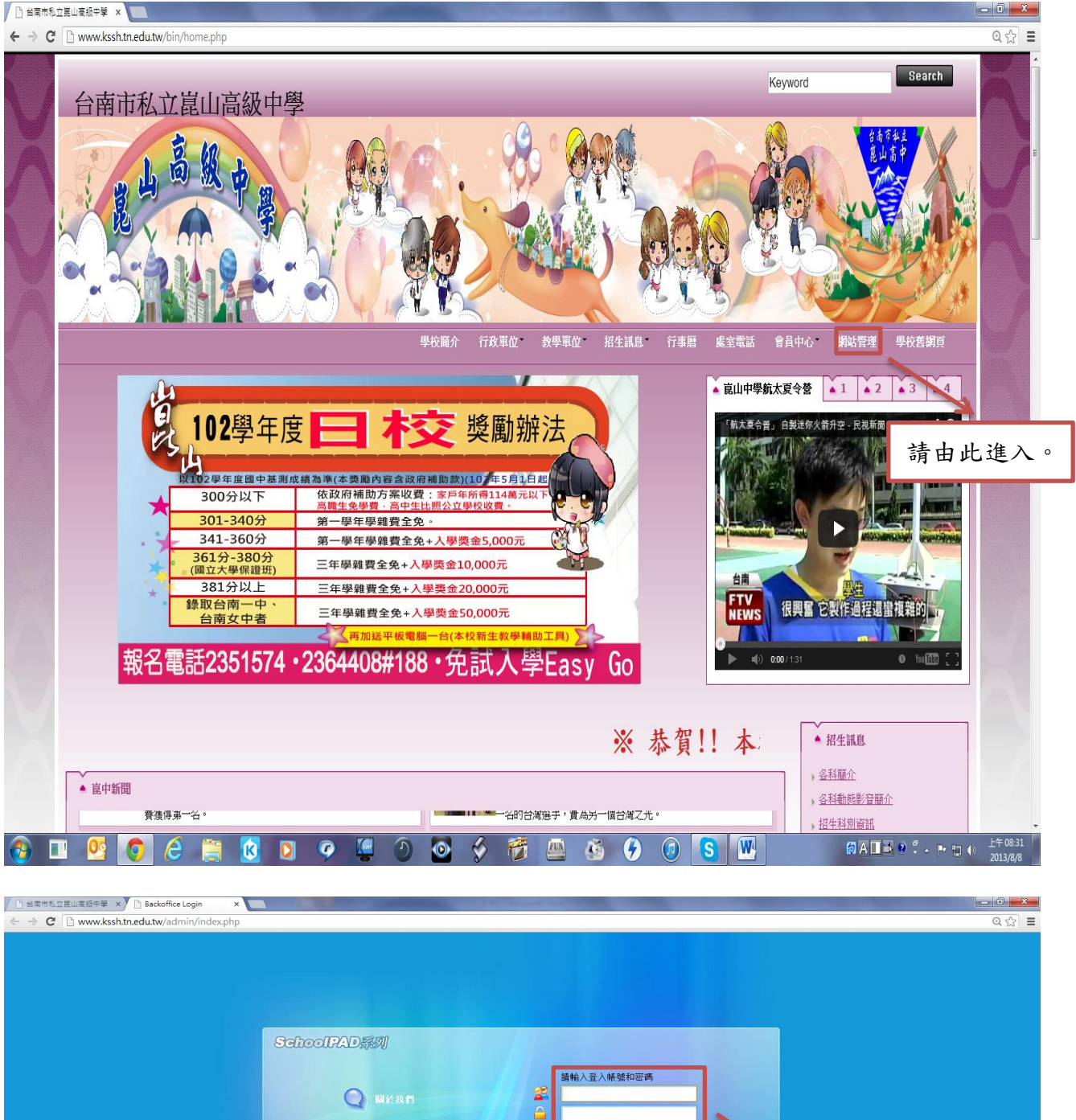

 $\triangle$ ◎ 問題和建議 8746 更 Q SLEE **SIGN IN** 輸入帳號密碼。ePage HU HeimaVista Inc. 客服信箱: vip@heimavista.com **◆ Ⅲ Ⅳ 〇 <del>仑 筒</del> 6 0 0 9 K ① ⊙ ◇ 节 四 卷 〇 ① S W | ■ 6 0 F 1 0 + 11 + 0 \* . r + p + 270 assess** 

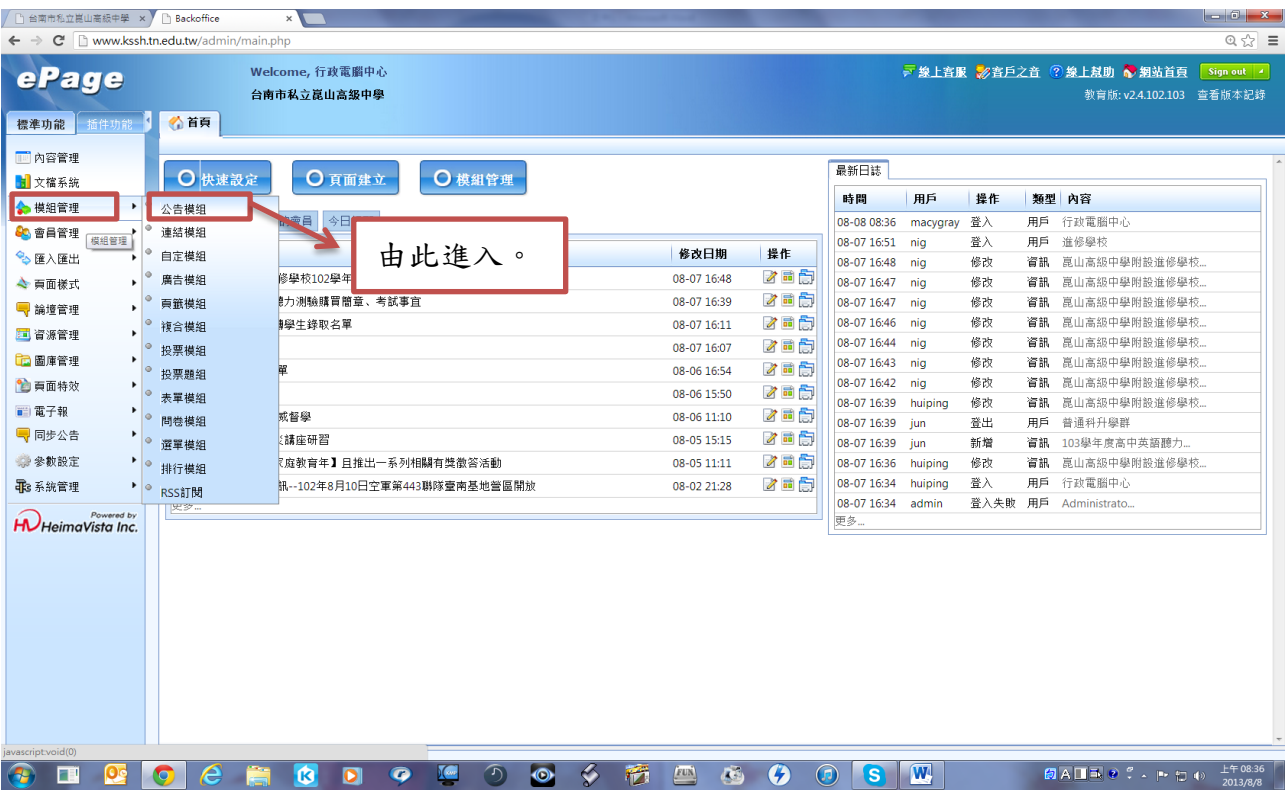

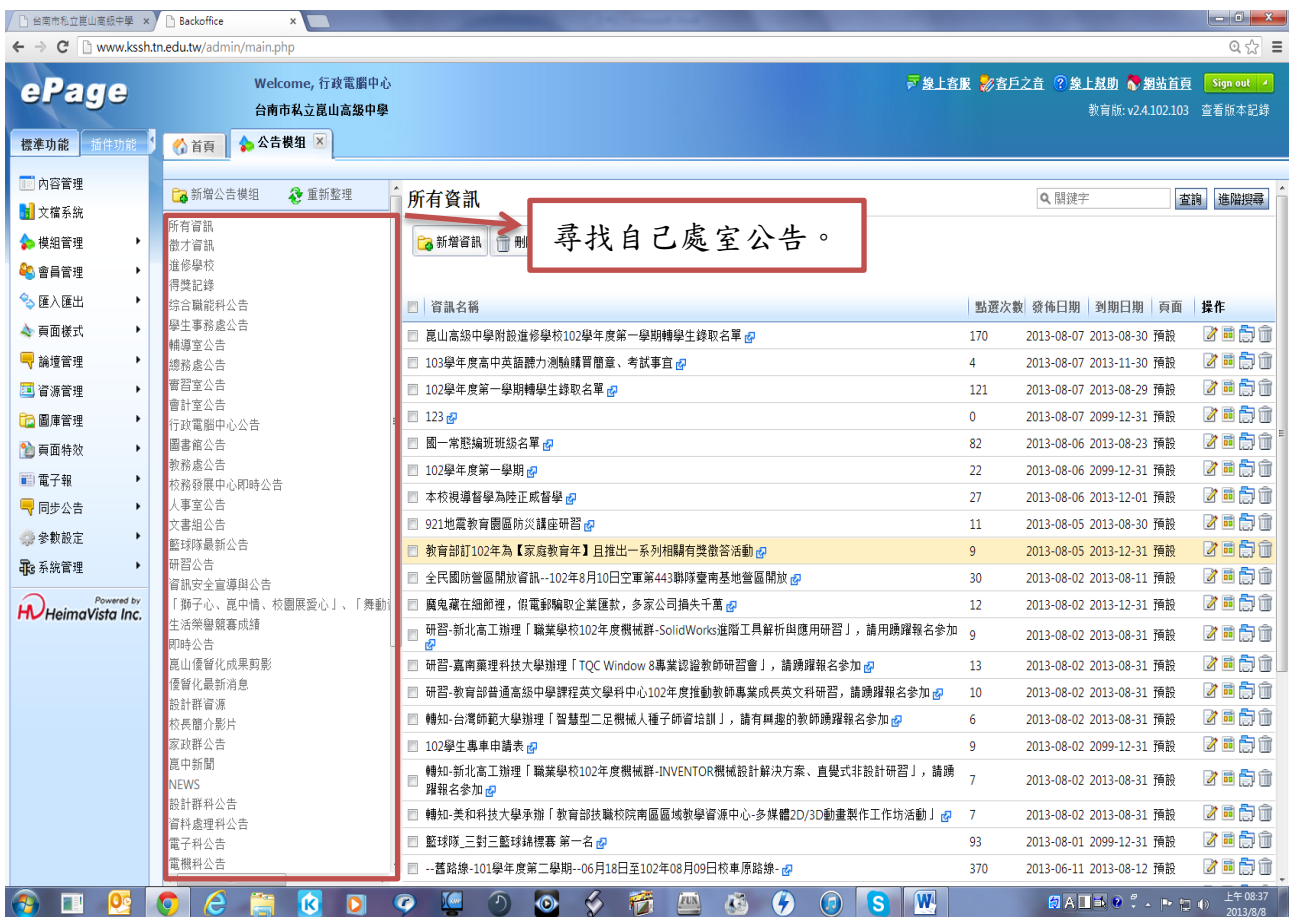

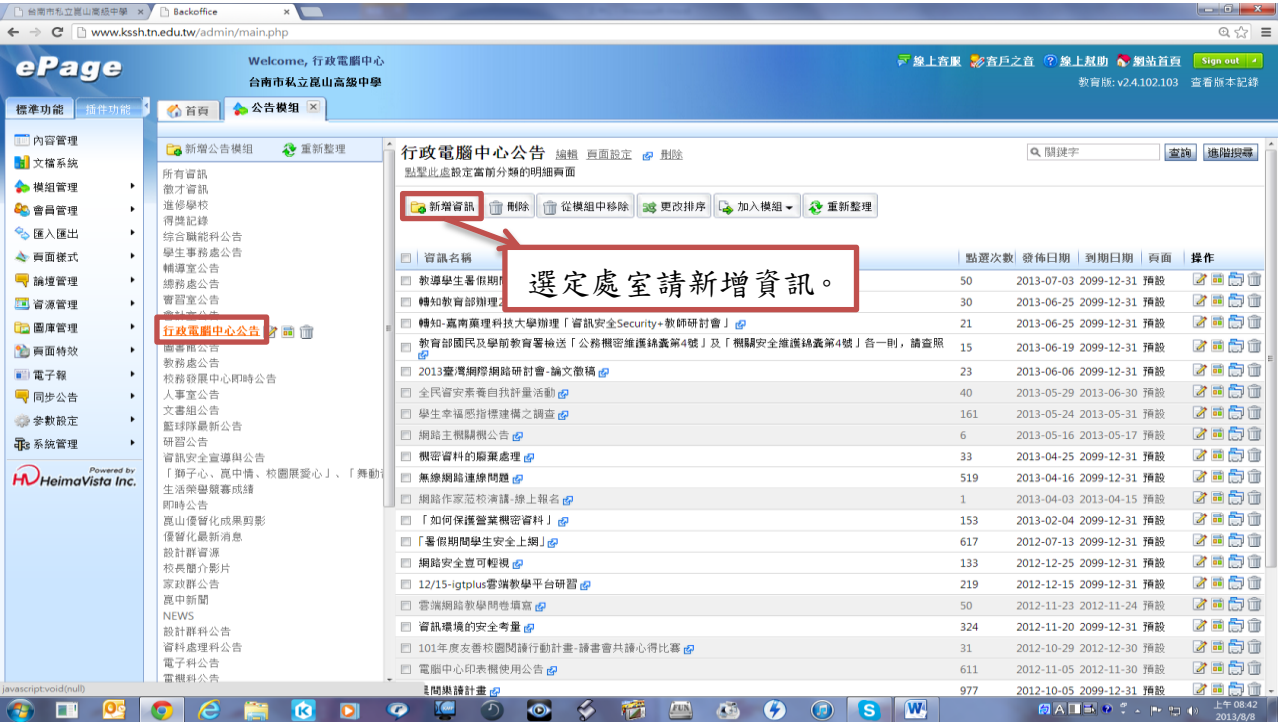

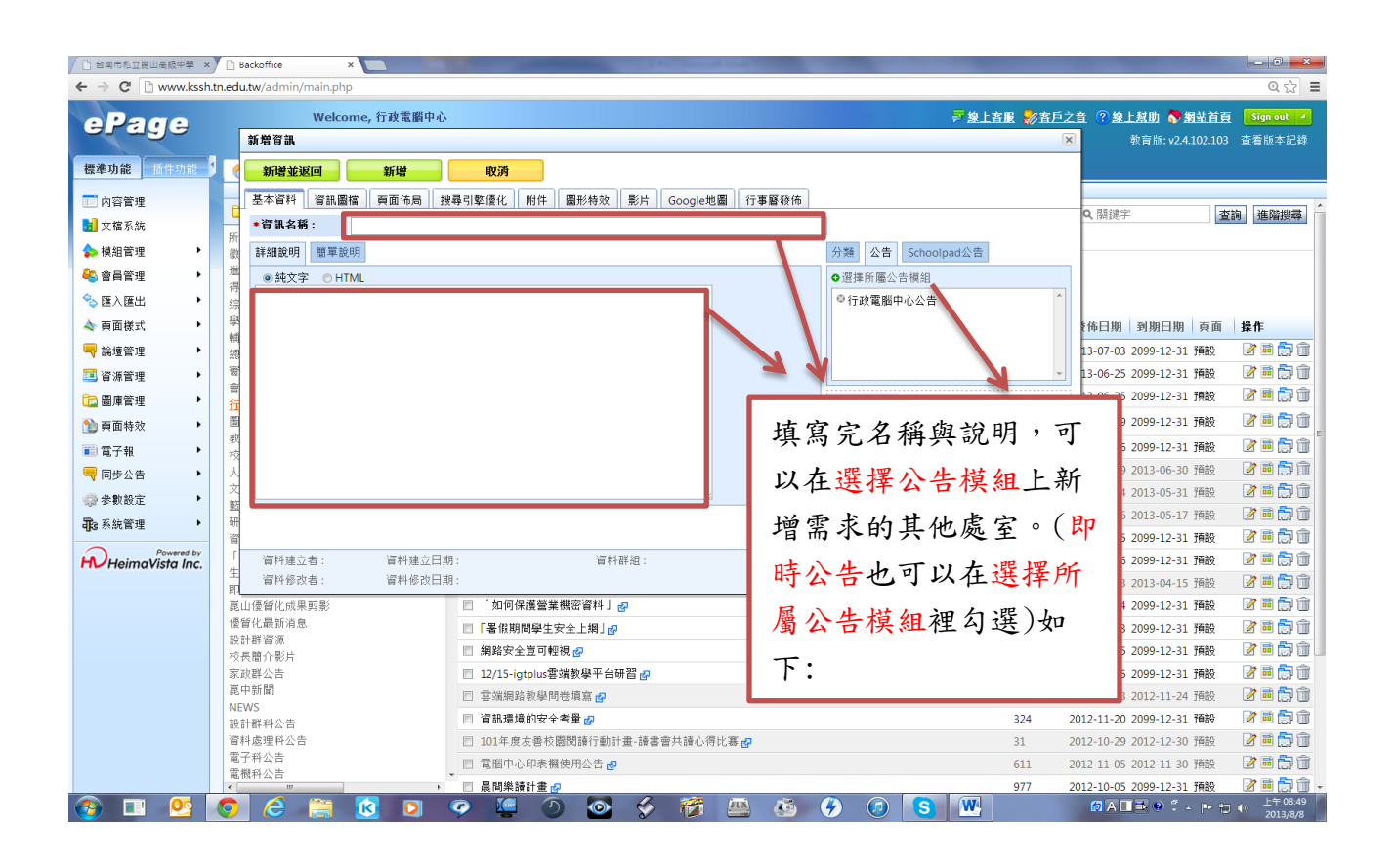

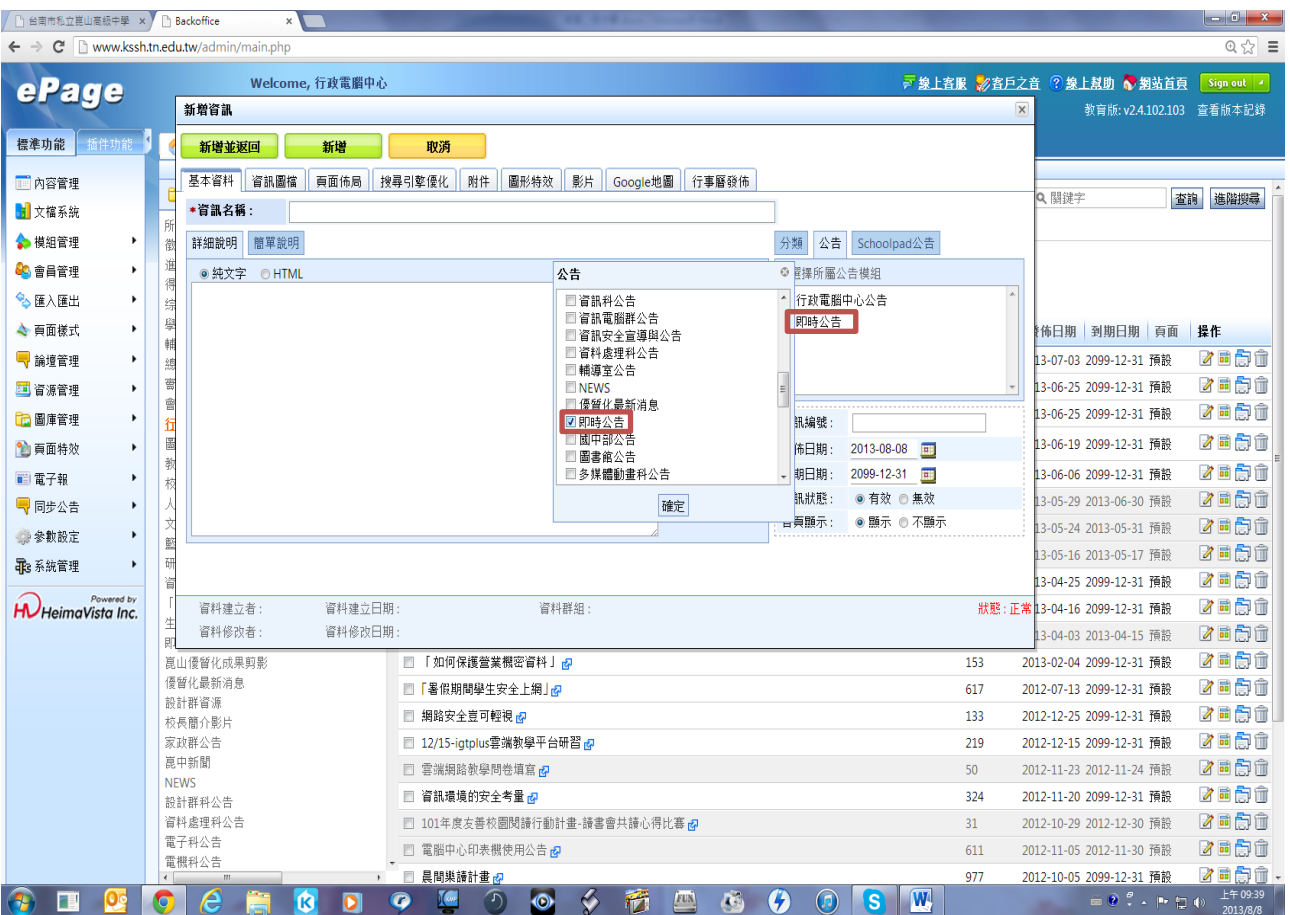